## **Word Tutorials**

## Getting Started with Microsoft Word 2013

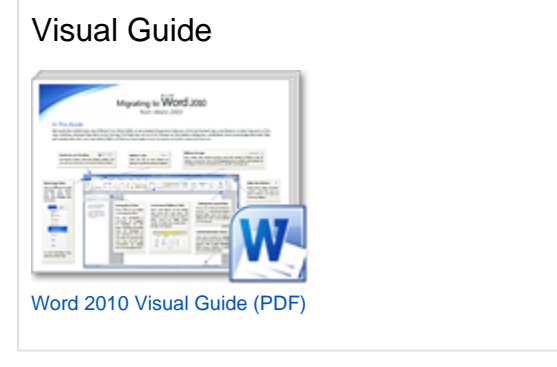

## Advanced Training

[Word Videos and tutorials](https://support.office.com/en-us/article/Word-training-7bcd85e6-2c3d-4c3c-a2a5-5ed8847eae73?ui=en-US&rs=en-US&ad=US)